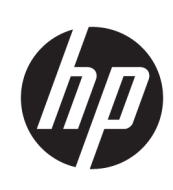

Imprimante HP DesignJet T730 Imprimante HP DesignJet série T830 Multifonction

Informations légales

© 2015, 2017 Copyright HP Development Company, L.P.

Edition 3

#### Notes légales

Les renseignements contenus dans ce document peuvent être modifiés sans préavis.

HP n'est pas responsable en cas d'erreurs ou d'omissions techniques ou rédactionnelles dans le présent document.

# Sommaire

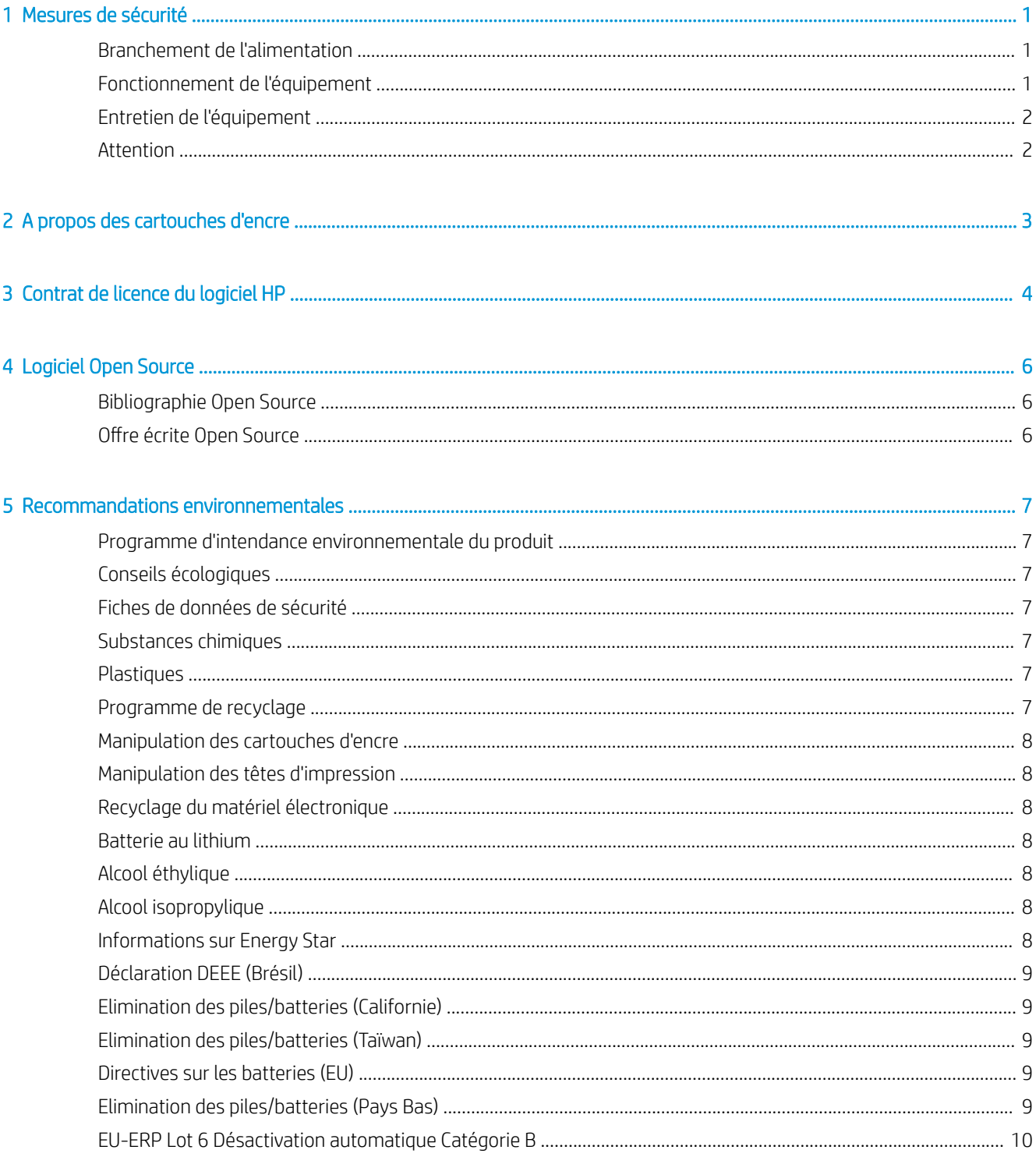

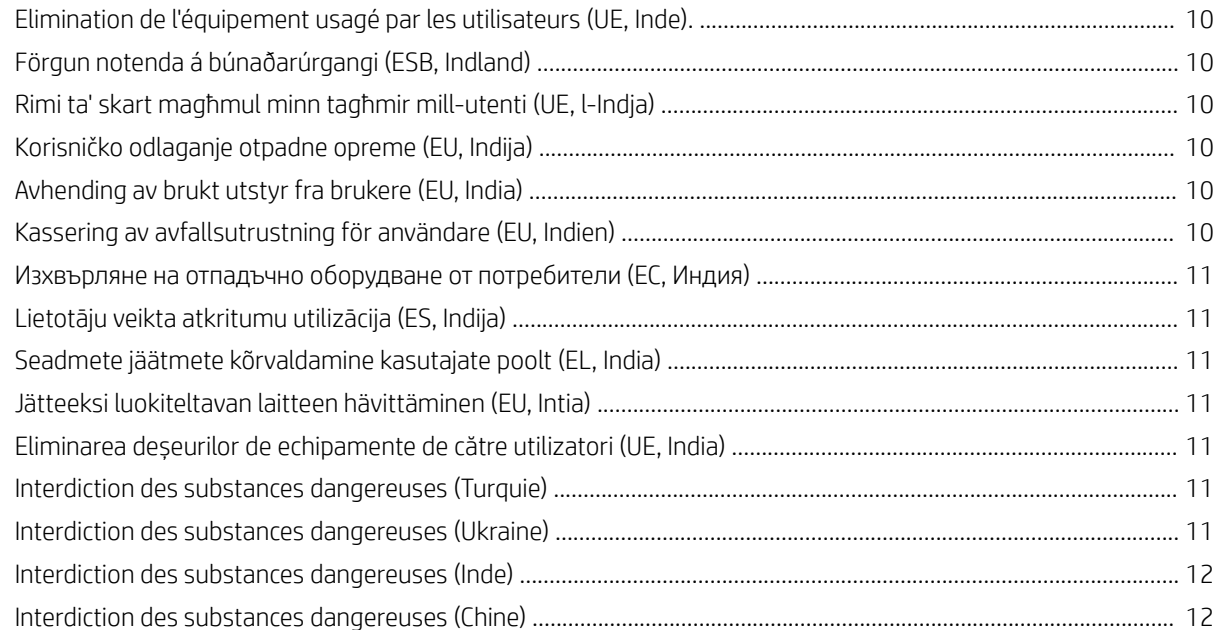

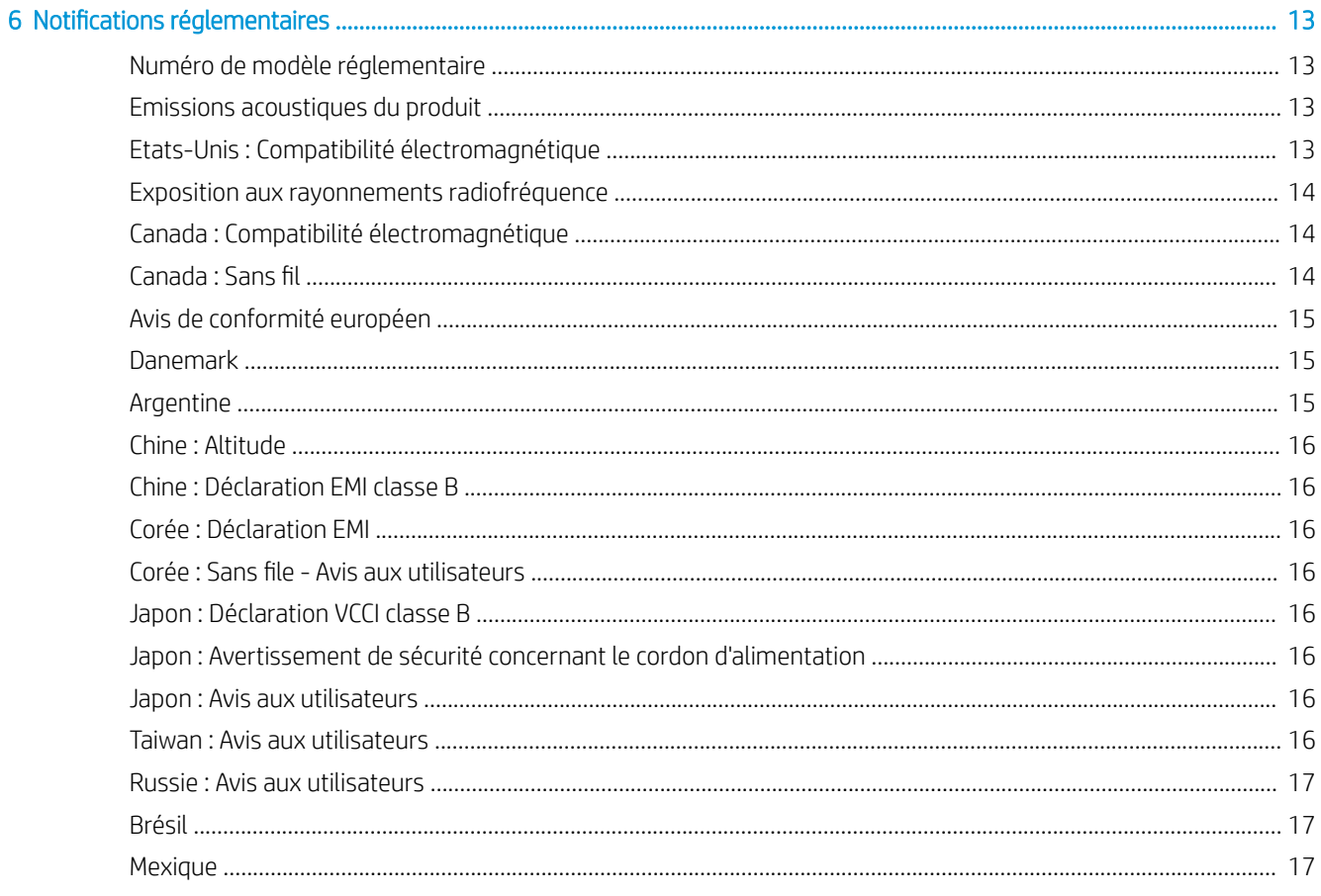

# <span id="page-4-0"></span>Mesures de sécurité

Avant d'utiliser votre équipement, lisez les consignes de sécurité suivantes afin d'utiliser les équipements en toute sécurité.

Ne pas effectuer d'opérations ou procédures autres que celles décrites dans ce document, car le faire peut entraîner la mort, des blessures graves ou un incendie.

 $\triangle$  ATTENTION : L'équipement doit toujours être manipulé par deux personnes. Agissez prudemment afin d'éviter toute blessure, notamment celles au dos. Il est recommandé d'utiliser un équipement de protection individuelle.

### Branchement de l'alimentation

- Utilisez la tension d'alimentation spécifiée sur l'étiquette. Evitez de brancher de nombreux appareils électriques sur la prise secteur de l'équipement. Une telle action présente un risque d'incendie ou de décharge électrique.
- Utilisez uniquement le cordon d'alimentation fourni par HP avec l'équipement. N'endommagez pas, ne coupez pas ou ne réparez pas le cordon d'alimentation. Un cordon d'alimentation endommagé peut entraîner un incendie ou une décharge électrique. Remplacez un cordon d'alimentation endommagé par un cordon approuvé par HP.
- Ne placez aucun objet lourd sur ce cordon d'alimentation ; ne pliez pas les câbles pas ou ne les tordez pas.
- Reliez correctement l'équipement à la prise murale en insérant complètement le cordon d'alimentation. Un mauvais branchement peut provoquer un incendie ou un risque de choc électrique.
- Ne manipulez jamais le cordon d'alimentation avec les mains humides. Cela pourrait entraîner un risque de choc électrique.
- Respectez tous les avertissements et les instructions inscrites sur l'équipement.

### Fonctionnement de l'équipement

- Ne faites pas entrer du métal ou des liquides (en dehors de ceux utilisés dans les kits de nettoyage HP) en contact avec les composants internes de l'équipement. Un tel contact pourrait provoquer des incendies, des décharges électriques ou d'autres dangers graves.
- Ne mettez jamais votre main dans l'équipement durant l'impression. Les pièces en mouvement dans l'équipement peuvent entraîner des blessures.
- Tenez vos vêtements et toute partie de votre corps à l'écart des pièces mobiles de l'équipement.
- Evitez le port de colliers, de bracelets et de tout autre objet pendant.
- Si vos cheveux sont longs, essayez de les attacher afin qu'ils ne tombent pas dans l'équipement.
- <span id="page-5-0"></span>Les systèmes de ventilation de votre bureau ou l'espace réservé à l'imprimerie/photocopie doivent être conformes aux directives et réglementations locales en matière d'environnement, de santé et de sécurité (ESS).
- Avant de nettoyer l'équipement, débranchez-la de la prise murale.

# Entretien de l'équipement

- Aucune pièce à l'intérieur de l'imprimante ne peut être réparée par l'utilisateur, exception faite de celles couvertes par le programme HP Customer Self Repair. reportez-vous à la section [http://www.hp.com/go/](http://www.hp.com/go/selfrepair/) [selfrepair/.](http://www.hp.com/go/selfrepair/) Confiez l'entretien au personnel qualifié.
- Ne démontez pas, ne réparez pas vous-même l'équipement. Il y a des tensions dangereuses à l'intérieur de l'équipement qui peuvent provoquer un incendie ou un danger de choc électrique.

# **Attention**

Mettez l'équipement hors tension et débranchez le cordon d'alimentation de la prise secteur dans les situations suivantes :

- En cas de fumée ou d'odeur inhabituelle émanant de l'équipement.
- Si un bruit inhabituel provient de l'équipement, en dehors du bruit d'une opération normale.
- Si une pièce de métal ou un liquide (ne faisant pas partie des routines de nettoyage et de maintenance) touche les parties internes de l'équipement.
- Le mécanisme ou le boîtier sont endommagés.
- Pendant un orage.
- Lors d'une coupure de courant.
- Le cordon d'alimentation est endommagé.
- L'équipement est tombé.
- Le fonctionnement de l'équipement n'est pas normal.

# <span id="page-6-0"></span>2 A propos des cartouches d'encre

- Imprimante à sécurité dynamique activée. Uniquement conçue pour être utilisée avec les cartouches comportant une puce HP d'origine. Les cartouches utilisant une puce non fournie par HP peuvent ne pas fonctionner ou ne plus fonctionner à l'avenir. Pour plus d'informations, consultez : [http://www.hp.com/go/](http://www.hp.com/go/learnaboutsupplies) [learnaboutsupplies.](http://www.hp.com/go/learnaboutsupplies)
- Cette imprimante n'est pas conçue pour utiliser des systèmes d'encre en continu. Pour reprendre l'impression, retirez tout système d'alimentation continue en encre et installez des cartouches HP authentiques (ou compatibles HP).
- Cette imprimante est conçue pour des cartouches d'encre à utiliser jusqu'à ce qu'elles soient vides. Le remplissage de cartouches avant déplétion peut entraîner l'échec de votre imprimante. Si cela se produit, insérez une nouvelle cartouche (HP authentique ou compatible) pour poursuivre l'impression.

# <span id="page-7-0"></span>3 Contrat de licence du logiciel HP

VEUILLEZ LIRE ATTENTIVEMENT AVANT D'UTILISER CE PRODUIT LOGICIEL : Ce Contrat de licence utilisateur final (« CLUF ») est un contrat entre (a) vous (en tant que personne ou représentant d'une entité) et (b) HP régissant votre utilisation du produit logiciel (« Logiciel »). Ce CLUF ne s'applique pas s'il y a un accord de licence distinct entre vous et HP ou ses fournisseurs pour le logiciel, dont un accord de licence dans une documentation en ligne. Le terme « Logiciel » peut couvrir (i) des supports associés, (ii) un manuel de l'utilisateur et d'autres éléments imprimés ou (iii) « en ligne » ainsi que des documents électroniques (désignés collectivement par le terme « Documentation de l'utilisateur »).

LES DROITS DE CE LOGICIEL SONT OFFERTS UNIQUEMENT A CONDITION QUE VOUS ACCEPTIEZ TOUTES LES CONDITIONS DE CE CLUF. EN INSTALLANT, COPIANT, TELECHARGEANT OU UTILISANT CE LOGICIEL D'UNE QUELCONQUE AUTRE FAÇON, VOUS ACCEPTEZ D'ETRE LIE PAR CE CLUF. SI VOUS N'ACCEPTEZ PAS CE CLUF, N'INSTALLEZ PAS, NE TELECHARGEZ PAS ET N'UTILISEZ PAS CE LOGICIEL DE QUELQUE FAÇON QUE CE SOIT. SI VOUS AVEZ ACHETE LE LOGICIEL, MAIS QUE VOUS N'ACCEPTEZ PAS CE CLUF, VEUILLEZ RETOURNER LE LOGICIEL LA OU VOUS L'AVEZ ACHETE SOUS QUATORZE JOURS POUR OBTENIR UN REMBOURSEMENT DU PRIX D'ACHAT ; SI LE LOGICIEL EST INSTALLE OU RENDU DISPONIBLE PAR L'INSTALLATION D'UN AUTRE PRODUIT HP, VOUS POUVEZ RETOURNER L'ENSEMBLE DU PRODUIT NON UTILISE.

- 1. LOGICIEL TIERS. Outre le logiciel propriétaire HP (« Logiciel HP »), le logiciel peut inclure un logiciel avec l'autorisation d'un tiers (« Logiciel tiers » et « Licence tierce »). Tout logiciel tiers vous est fourni sous licence soumise aux conditions de la licence tierce correspondante. En général, la licence tierce est située dans un fichier appelé par exemple licence.txt ; vous devez contacter le support HP si vous ne trouvez pas la licence tierce. Si la licence tierce comporte des licences donnant l'accès au code source (comme la licence publique générale ou GNU) et que le code source correspondant n'est pas fourni avec le logiciel, consultez les pages du support produit sur le site Web HP (hp.com) pour savoir comment obtenir un tel code.
- 2. DROITS DE LICENCE. Vous disposerez des droits suivants à condition de vous conformer aux conditions de ce CLUF :
	- a. Utilisation. HP vous accorde une licence vous permettant d'utiliser une seule copie du logiciel HP. « Utiliser » signifie installer, copier, stocker, charger, exécuter, afficher ou exploiter sous toute autre forme le logiciel HP. Vous n'êtes autorisé ni à modifier le logiciel HP, ni à désactiver une quelconque fonction de licence ou de contrôle du logiciel HP. Si ce logiciel est fourni par HP pour une utilisation avec un produit d'imagerie ou d'impression (par exemple, si le logiciel est un pilote d'imprimante, un microprogramme ou une extension), le logiciel HP ne peut être utilisé qu'avec ce produit (« Produit HP »). Des restrictions d'utilisation supplémentaires peuvent apparaître dans la Documentation utilisateur. Vous n'êtes pas autorisé à séparer les éléments composant le logiciel HP à des fins d'utilisation. Vous n'avez pas non plus le droit de distribuer le logiciel HP.
	- b. Copie. Le droit de copie signifie que vous pouvez créer des copies d'archivage ou de sauvegarde du logiciel HP, à la condition que chaque copie contienne toutes les déclarations de confidentialité du logiciel HP d'origine et qu'elle soit utilisée exclusivement à des fins de sauvegarde.
- 3. MISES A NIVEAU. Pour utiliser le logiciel HP fourni par HP comme mise à niveau, mise à jour ou complément (désignés collectivement par le terme « Mise à niveau »), vous devez au préalable être détenteur d'une licence du logiciel HP d'origine identifié par HP comme pouvant bénéficier de la mise à niveau. Dans la mesure où la mise à niveau remplace le logiciel HP d'origine, vous ne pourrez plus utiliser le logiciel HP. Ce CLUF s'applique à chaque mise à niveau à moins que HP ne fournisse d'autres conditions avec la mise à niveau. En cas de conƮit entre ce CLUF et d'autres conditions de ce type, les autres conditions prévaudront.
- 4. TRANSFERT.
	- a. Transfert à un tiers. L'utilisateur final initial du logiciel HP peut effectuer un seul transfert du logiciel HP vers un autre utilisateur final. Tout transfert inclura tous les composants, supports, Documentation utilisateur, ce CLUF et, le cas échéant, le certificat d'authenticité. Le transfert ne peut pas être un transfert indirect, par exemple un envoi. Avant le transfert, l'utilisateur qui recevra le Logiciel transféré acceptera ce CLUF. Au transfert du logiciel HP, votre licence expire automatiquement.
	- b. Restrictions. Vous n'êtes pas autorisé à louer, à concéder ni à prêter le Logiciel HP ni à utiliser le Logiciel HP pour un usage commercial en temps partagé ou administratif. Vous n'êtes pas autorisé à concéder sous licence ni à transférer d'une quelque manière que ce soit le Logiciel HP, sauf conditions expressément définies dans ce CLUF.
- 5. DROITS PROPRIETAIRES. Tous les droits de propriété intellectuelle du logiciel et de la Documentation utilisateur sont la propriété de HP ou de ses fournisseurs et sont protégés par la loi, dont les lois applicables sur les droits d'auteur, le secret commercial, les brevets et les marques déposées. Vous n'êtes pas autorisé à retirer toute identification du produit, avis de droit d'auteur ou restriction propriétaire du logiciel.
- 6. LIMITATION DE L'INGENIERIE INVERSE. Vous n'avez pas le droit d effectuer une ingénierie inverse, de décompiler ni de désassembler le logiciel HP, sauf si et uniquement dans la mesure où ce droit est autorisé par la réglementation en vigueur.
- 7. ACCORD D'UTILISATION DES DONNEES. HP, ses filiales et sociétés apparentées peuvent collecter et utiliser les informations techniques que vous fournissez dans le cadre de (i) votre utilisation du logiciel ou du produit HP ou (ii) la fourniture des services de support associés au logiciel ou au produit HP. Toutes ces informations seront soumises à la politique de confidentialité de HP. HP n'utilisera pas ces informations sous une forme vous identifiant personnellement, sauf dans la mesure où cela s'avère nécessaire pour améliorer votre utilisation ou fournir des services d'assistance.
- 8. LIMITATION DE RESPONSABILITE. Nonobstant les dommages que vous pourriez subir, l'entière responsabilité d'HP et de ses fournisseurs au titre du présent CLUF, ainsi que votre unique recours dans le cadre du CLUF seront limités à la somme la plus importante que vous avez réellement payé pour le Produit ou 5,00 USD. DANS LES LIMITES AUTORISEES PAR LA LOI APPLICABLE, EN AUCUN CAS HP OU SES FOURNISSEURS NE SAURONT ETRE TENUS RESPONSABLES DE TOUS DOMMAGES SPECIAUX, PARTICULIERS, ACCESSOIRES, EXEMPLAIRES, INDIRECTS OU CONSECUTIFS (NOTAMMENT DES PERTES DE PROFIT, DES MANQUES A GAGNER, DE L'INTERRUPTION DES AFFAIRES, DES PERTES DE DONNEES, DES LESIONS CORPORELLES OU UNE ATTEINTE A LA VIE PRIVEE) LIES EN AUCUNE MANIERE A L'UTILISATION OU L'IMPOSSIBILITE D'UTILISER LE LOGICIEL, MEME SI HP OU L'UN DE SES FOURNISSEURS A ETE INFORME DESDITS DOMMAGES ET MEME SI LE RECOURS SUSMENTIONNE EST INEFFICACE. Certains états ou juridictions n'autorisent pas l'exclusion ou la limitation des dommages mineurs ou conséquents, il est donc possible que la limitation ou l'exclusion ci-dessus ne s'applique pas à vous.
- 9. GOUVERNEMENT DES ETATS-UNIS. Les agences ou départements du Gouvernement des États-Unis sont soumis aux règlementations FAR 12.211 et FAR 12.212, et le logiciel informatique commercial, la documentation sur le logiciel informatique et les données techniques sont accordés en tant qu'éléments commerciaux sous licence suivant l'Accord de licence commerciale HP applicable.
- 10. CONFORMITE AUX LOIS SUR L'EXPORTATION. Vous respecterez toutes les lois, règles et réglementations (i) applicables à l'exportation ou à l'importation du logiciel ou (ii) limitant l'utilisation du logiciel, y compris toute restriction sur la prolifération des armes nucléaires, chimiques ou biologiques.
- 11. RESERVATION DES DROITS. HP et ses fournisseurs réservent tous les droits qui ne sont pas expressément accordés dans ce CLUF.

# <span id="page-9-0"></span>4 Logiciel Open Source

# Bibliographie Open Source

- Ce produit comprend des logiciels développés par Apache Software Foundation [\(http://www.apache.org/\)](http://www.apache.org/).
- Le code source, le code objet et la documentation du package com.oreilly.servlet sont concédés sous licence par Hunter Digital Ventures, LLC.
- Ce logiciel est partiellement basé sur les travaux du Groupe JPEG indépendant.
- Le support d'expressions rationnelles est fourni par le package de bibliothèque PCRE, logiciel Open Source écrit par Philip Hazel, copyright par l'Université de Cambridge, Angleterre. Source à l'adresse <ftp://ftp.csx.cam.ac.uk/pub/software/programming/pcre>.
- Ce logiciel inclut du logiciel cryptographique écrit par Eric Young (eay@cryptsoft.com).

### Offre écrite Open Source

Conformément à la licence publique générale de GNU, la licence publique générale SMAIL et la licence logicielle Sleepy Cat, HP vous soumet cette offre écrite valide pendant trois ans à partir de la date d'achat de votre système, vous permettant de recevoir, moyennant 30,00 USD, un CD-R avec une copie lisible par ordinateur du code source correspondant à tous les codes qui vous ont été envoyés sous une licence publique générale de GNU et/ou des licences logicielles Sleepy Cat. Vous pouvez demander ce CD-R auprès de votre représentant de l'assistance HP local. Les numéros de téléphone et les adresses électroniques peuvent être obtenus à cette page [http://welcome.hp.com/country/us/en/wwcontact\\_us.html.](http://welcome.hp.com/country/us/en/wwcontact_us.html)

# <span id="page-10-0"></span>5 Recommandations environnementales

### Programme d'intendance environnementale du produit

HP s'engage à fournir des produits de qualité sur le plan environnemental. L'étude du recyclage a été réalisée pour ce produit. Le nombre de matériaux a été réduit au minimum tout en assurant un fonctionnement et une fiabilité appropriés. Les matériaux dissemblables ont été conçus pour se séparer facilement. Il est aisé de localiser, d'accéder et de retirer les attaches et autres connecteurs à l'aide d'outils courants. Les pièces de haute priorité ont été conçues afin d'être rapidement accessibles pour un démontage et une réparation faciles. Pour plus d'informations, consultez le site Web consacré à l'engagement de HP en faveur de l'environnement : <http://www.hp.com/hpinfo/globalcitizenship/environment/>.

### Conseils écologiques

HP s'engage à aider ses clients à réduire leur impact environnemental. HP fournit les conseils écologiques cidessous pour vous orienter sur les moyens d'évaluation et de réduction de l'impact de vos choix d'impression. En complément des fonctions spécifiques dont est doté ce produit, veuillez visiter le site HP Eco Solutions pour plus d'informations sur les initiatives de HP en faveur de l'environnement. [http://www.hp.com/hpinfo/](http://www.hp.com/hpinfo/globalcitizenship/environment/) [globalcitizenship/environment/](http://www.hp.com/hpinfo/globalcitizenship/environment/)

# Fiches de données de sécurité

Vous pouvez obtenir les Fiches techniques de sécurité relatives aux systèmes d'encre utilisés par l'imprimante en vous rendant sur le site Web HP : <http://www.hp.com/go/msds>

#### Substances chimiques

HP s'engage à fournir à ses clients les informations relatives aux substances chimiques utilisées dans les produits HP, en respect des réglementations légales telles que la réglementation REACH (disposition CE n °1907/2006 du Parlement Européen et du Conseil). Vous trouverez un rapport sur les substances chimiques de ce produit à l'adresse suivante <http://www.hp.com/go/reach/>.

#### **Plastiques**

Les éléments en plastique de plus de 25 grammes sont indiqués conformément aux standards internationaux qui améliorent la capacité d'identification des plastiques en vue de leur recyclage au terme de la durée de vie du produit.

#### Programme de recyclage

HP offre un nombre croissant de programmes de recyclage et de retour produit dans beaucoup de pays/régions, et s'est associé avec certains des plus grands centres de recyclage de matériel électronique à travers le monde. HP préserve les ressources en revendant certains de ses produits les plus populaires. Pour plus d'informations concernant le recyclage des produits HP, rendez-vous à l'adresse : [http://www.hp.com/hpinfo/globalcitizenship/](http://www.hp.com/hpinfo/globalcitizenship/environment/recycle/) [environment/recycle/](http://www.hp.com/hpinfo/globalcitizenship/environment/recycle/).

### <span id="page-11-0"></span>Manipulation des cartouches d'encre

A ATTENTION : Il convient d'observer certaines précautions lors de la manipulation des cartouches d'encre, car ces dispositifs sont sensibles aux décharges électrostatiques. Evitez de toucher les broches, les fils de sortie ou les circuits.

# Manipulation des têtes d'impression

 $\triangle$  ATTENTION : Il convient d'observer certaines précautions lors de la manipulation des têtes d'impression, car ces dispositifs sont sensibles aux décharges électrostatiques. Evitez de toucher les broches, les fils de sortie ou les circuits.

# Recyclage du matériel électronique

HP encourage ses clients à recycler le matériel électronique usagé. Pour plus d'informations sur les programmes de recyclage, consultez le site<http://www.hp.com/recycle/>.

### Batterie au lithium

Ce produit HP contient une batterie au lithium dans l'élément principal qui requiert une manipulation spécifique au terme de sa durée de vie.

# Alcool éthylique

Si vous n'arrivez pas à retirer de l'encre séchée avec un chiffon sec, essayez en humidifiant le chiffon avec de l'éthanol à 95°. Après le nettoyage, attendez que le capot sèche.

**REMARQUE :** N'utilisez pas d'éthanol à 95 % en Californie ou dans d'autres régions limitant la teneur en composés organiques volatiles (COV) des solvants de nettoyage. Un substitut conforme à la réglementation doit être utilisé.

# Alcool isopropylique

N'utilisez pas d'alcool isopropylique en Californie ou dans d'autres régions limitant la teneur en composés organiques volatiles (COV) des solvants de nettoyage. A la place de l'alcool isopropylique, un substitut conforme à la réglementation doit être utilisé.

### Informations sur Energy Star

Pour déterminer la qualification de ce produit au regard de la norme ENERGY STAR®, consultez le site [http://www.hp.com/go/energystar/.](http://www.hp.com/go/energystar/) ENERGY STAR et la marque ENERGY STAR sont des marques commerciales déposées aux Etats-Unis.

#### Consommation électrique

L'équipement d'imagerie et d'impression HP marqué du logo ENERGY STAR est conforme aux spécifications ENERGY STAR de l'agence fédérale de la protection sur les produits chimiques pour les équipements d'imagerie. Le sigle ENERGY STAR suivant est apposé sur les produits d'imagerie certifiés :

<span id="page-12-0"></span>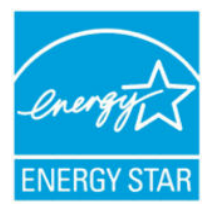

Des informations supplémentaires sur les modèles de produits d'imagerie qualifiés ENERGY STAR sont disponibles à l'adresse : [http://www.hp.com/go/energystar.](http://www.hp.com/go/energystar)

# Déclaration DEEE (Brésil)

Não descarte o produto eletronico em lixo comum.

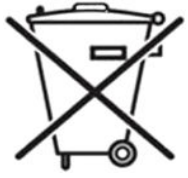

Este produto eletrônico e seus componentes não devem ser descartados no lixo comum, pois embora estejam em conformidade com padrões mundiais de restrição a substâncias nocivas, podem conter, ainda que em quantidades mínimas, substâncias impactantes ao meio ambiente. Ao final da vida útil deste produto, o usuário deverá entregá-lo à HP. A não observância dessa orientação sujeitará o infrator às sanções previstas em lei.

Após o uso, as pilhas e/ou baterias dos produtos HP deverão ser entregues ao estabelecimento comercial ou rede de assistência técnica autorizada pela HP.

Para maiores informações, inclusive sobre os pontos de recebimento, acesse: [http://www.hp.com.br/reciclar.](http://www.hp.com.br/reciclar)

# Elimination des piles/batteries (Californie)

Attention California users: The real-time-clock battery supplied with this product may contain perchlorate material. Special handling may apply when recycled or disposed of in California. See [http://www.dtsc.ca.gov/](http://www.dtsc.ca.gov/hazardouswaste/perchlorate/) [hazardouswaste/perchlorate/](http://www.dtsc.ca.gov/hazardouswaste/perchlorate/) for information.

Atención a los usuarios de California: La pila del reloj en tiempo real proporcionada con este producto puede contener perclorato. Podría requerir manipulación especial cuando sea reciclada o desechada en California. Consulte <http://www.dtsc.ca.gov/hazardouswaste/perchlorate/> para obtener más información.

# Elimination des piles/batteries (Taïwan)

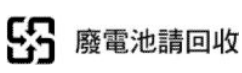

# Directives sur les batteries (EU)

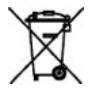

Ce produit contient une batterie destinée à maintenir l'intégrité des données de l'horloge en temps réel et des réglages du produit ; elle est conçue pour durer le temps de vie du produit. Toute tentative d'entretien ou de remplacement de cette batterie doit être effectuée par un technicien de service qualifié.

# Elimination des piles/batteries (Pays Bas)

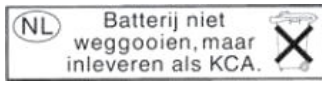

Des piles/batteries sont fournies avec ce produit. Une fois déchargées, ne les jetez pas, mais rassemblez-les en tant que petits déchets chimiques.

<span id="page-13-0"></span>Bij dit product zign batterijen geleverd. Wanneer de batterijen leeg zijn, dient u deze niet als huisvuil weg to gooien, maar als KCA in te leveren.

# EU-ERP Lot 6 Désactivation automatique Catégorie B

Utilisez la fonction de désactivation automatique de l'imprimante pour la mettre automatiquement hors tension. Par exemple, en définissant la désactivation automatique sur 2 heures, l'imprimante se met hors tension après 2 heures d'inactivité. Ceci vous permet de réaliser des économies d'énergie.

 $\mathbb{R}$  REMAROUE : La fonction de désactivation automatique de l'imprimante est automatiquement désactivée si elle est connectée à un réseau, afin de ne pas perturber le flux de travail.

# Elimination de l'équipement usagé par les utilisateurs (UE, Inde).

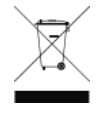

Ce symbole signifie que vous ne devez pas jeter votre produit avec vos déchets domestiques. Il est de votre responsabilité de mettre au rebut votre équipement usagé en l'amenant à un point de collecte spécifique pour le recyclage des équipements électriques et électroniques usagés. Pour plus d'informations, consultez [http://www.hp.com/recycle.](http://www.hp.com/recycle)

# Förgun notenda á búnaðarúrgangi (ESB, Indland)

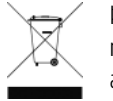

Þetta tákn þýðir að ekki má farga vörunni með heimilissorpi. Í stað þess ættirðu að vernda heilsu manna og umhverfið með því að skila búnaðarúrgangnum á tilgreinda móttökustöð fyrir endurvinnslu á raf- og rafeindabúnaðarúrgangi. Frekari upplýsingar má finna á [http://www.hp.com/recycle/.](http://www.hp.com/recycle/)

# Rimi ta' skart magħmul minn tagħmir mill-utenti (UE, l-Indja)

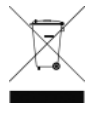

Dan is-simbolu ifisser tarmix il-prodott tiegħek ma' skart ieħor tad-dar tiegħek. Minflok, għandek tipproteġi s-saħħa tal-bniedem u l-ambjent billi tieħu t-tagħmir għar-rimi tiegħek f'punt ta' ġbir nominat għar-riċiklaġġ ta' tagħmir elettriku u elettroniku għar-rimi. Għal iktar informazzjoni, mur fuq <http://www.hp.com/recycle/>.

# Korisničko odlaganje otpadne opreme (EU, Indija)

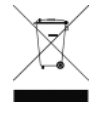

Ovaj simbol znači da proizvod ne smijete odlagati s ostalim kućanskim otpadom. Umjesto toga, trebali biste čuvati ljudsko zdravlje i okoliš odnošenjem otpadne opreme u prikupljalište namijenjeno za recikliranje otpadne električne i elektroničke opreme. Dodatne informacije naći ćete na adresi <http://www.hp.com/recycle/>.

# Avhending av brukt utstyr fra brukere (EU, India)

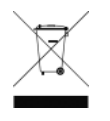

Dette symbolet betyr at du ikke skal kaste produktet sammen med annet husholdningsavfall. I stedet bør du beskytte menneskers helse og miljøet ved å levere avfallet til et innsamlingspunkt for resirkulering av elektrisk og elektronisk utstyr. For mer informasjon, kan du gå til [http://www.hp.com/](http://www.hp.com/recycle/) [recycle/](http://www.hp.com/recycle/).

# Kassering av avfallsutrustning för användare (EU, Indien)

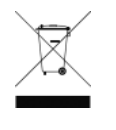

Denna symbol betyder att produkten inte bör kasseras med annat hushållsavfall. Skydda istället miljön och människors hälsa genom att lämna över din avfallsutrustning till ett utsett insamlingsställe för återvinning av avfall från elektriska och elektroniska produkter. Gå till <http://www.hp.com/recycle/>för mer information.

#### <span id="page-14-0"></span>Изхвърляне на отпадъчно оборудване от потребители (ЕС, Индия)

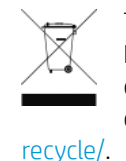

Този символ означава, че не трябва да изхвърляте продукта заедно с другите битови отпадъци. Вместо това трябва да защитите човешкото здраве и околната среда, като предадете отпадъчното оборудване в определен събирателен пункт за рециклиране на отпадъчно електрическо и електронно оборудване. За повече информация посетете [http://www.hp.com/](http://www.hp.com/recycle/)

# Lietotāju veikta atkritumu utilizācija (ES, Indija)

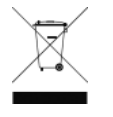

Šis simbols norāda, ka jūsu produktu nedrīkst izmest kopā ar mājsaimniecības atkritumiem. Tā vietā jūsu pienākums ir aizsargāt cilvēku veselību un vidi, nogādājot atkritumus norādītajā elektrisko un elektronisko aprīkojumu atkritumu savākšanas punktā. Vairāk informācijas skatiet šeit: <http://www.hp.com/recycle/>.

# Seadmete jäätmete kõrvaldamine kasutajate poolt (EL, India)

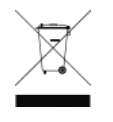

See sümbol tähendab, et tootest ei tohi vabaneda koos muude olmejäätmetega. Selle asemel peaksite kaitsma inimeste tervist ja keskkonda, viies seadmete jäätmed selleks määratud elekti- ja elektroonikaseadmete jäätmete ringlussevõtu kogumispunkti. Vaadake lisateavet lehelt <http://www.hp.com/recycle/>.

# Jätteeksi luokiteltavan laitteen hävittäminen (EU, Intia)

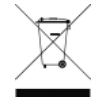

Tämä merkki tarkoittaa, että tuotetta ei saa hävittää muun talousjätteen mukana. Terveys- ja ympäristövaarat voi välttää luovuttamalla jätteeksi luokiteltavan laitteen sille määrättyyn sähkö- ja elektroniikkalaitteiden kierrätyspisteeseen. Lisätietoja on osoitteessa [http://www.hp.com/recycle/.](http://www.hp.com/recycle/)

# Eliminarea deșeurilor de echipamente de către utilizatori (UE, India)

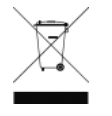

Acest simbol înseamnă că produsul nu trebuie eliminat împreună cu deșeurile menajere. În schimb, trebuie să protejați sănătatea persoanelor și mediul, predând deșeurile de echipamente la un punct de colectare desemnat pentru reciclarea deșeurilor de echipamente electrice și electronice. Pentru informații suplimentare, vizitați<http://www.hp.com/recycle/>.

# Interdiction des substances dangereuses (Turquie)

Türkiye Cumhuriyeti: EEE Yönetmeliğine Uygundur" (Republic of Turkey: In conformity with the EEE Regulation)

# Interdiction des substances dangereuses (Ukraine)

Обладнання відповідає вимогам Технічного регламенту щодо обмеження використання деяких небезпечних речовин в електричному та електронному обладнані, затвердженого постановою Кабінету Міністрів України від 3 грудня 2008 № 1057

L'équipement est conforme aux exigences de la Réglementation technique, approuvée par la Résolution № 1057 du cabinet du Ministre de l'Ukraine à compter du 3 décembre 2008, en termes de restrictions d'utilisation de certaines substances toxiques dans l'équipement électrique et électronique.

# <span id="page-15-0"></span>Interdiction des substances dangereuses (Inde)

This product, as well as its related consumables and spares, complies with the reduction in hazardous substances provisions of the "India E-waste Rule 2016". It does not contain lead, mercury, hexavalent chromium, polybrominated biphenyls, or polybrominated diphenyl ethers in concentrations exceeding 0.1% weight and 0.01% weight for cadmium, except where allowed pursuant to the exemptions set in Schedule 2 of the Rule.

# Interdiction des substances dangereuses (Chine)

产品中有害物质或元素的名称及含量

根据中国《电子信息产品污染控制管理办法》

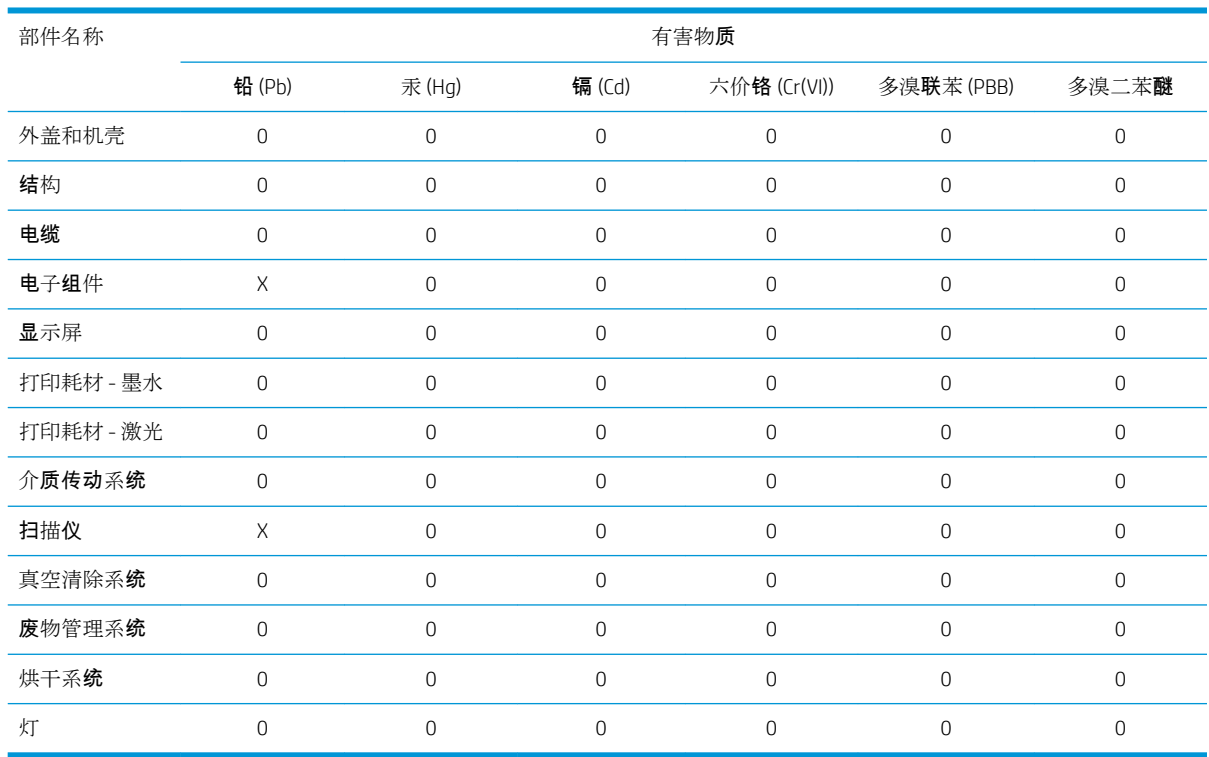

本表格依据 SJ/T 11364 的规定编制。

0:表示该有害物质在该部件所有均质材料中的含量均在 GB/T 26572 规定的限量要求以下。

X:表示该有害物质至少在该部件的某一均质材料中的含量超出 GB/T 26572 规定的限量要求。

此表中所有名称中含 "X" 的部件均符合欧盟 RoHS 立法。

注:环保使用期限的参考标识取决于产品正常工作的温度和湿度等条件

# <span id="page-16-0"></span>6 Notifications réglementaires

## Numéro de modèle réglementaire

Dans un souci d identification réglementaire, un numéro de modèle réglementaire est attribué à votre produit. Il s'agit du numéro BCLAA-1508. Ce numéro de modèle réglementaire ne doit pas être confondu avec le nom commercial du produit (comme l'imprimante HP DesignJet) ni avec son numéro de produit (comme Z####X où Z et X représentent n'importe quelle lettre et # n'importe quel nombre).

### Emissions acoustiques du produit

Le niveau de pression acoustique à la position de proximité (LpA selon la norme ISO 7779) est inférieur à 70 dB(A).

# Etats-Unis : Compatibilité électromagnétique

#### FCC statements

The U.S. Federal Communications Commission (in 47 cfr15.105) has specified that the following notices be brought to the attention of users of this product.

This device complies with part 15 of the FCC Rules. Operation is subject to the following two conditions: (1) This device may not cause harmful interference, and (2) this device must accept any interference received, including interference that may cause undesired operation.

Shielded cables: Use of shielded data cables is required to comply with the Class B limits of Part 15 of the FCC Rules.

 $\triangle$  ATTENTION : Pursuant to Part 15.21 of the FCC Rules, any changes or modifications to this equipment not expressly approved by the HP Company may cause harmful interference and void the FCC authorization to operate this equipment.

**EX REMARQUE :** This equipment has been tested and found to comply with the limits for a Class B digital device, pursuant to part 15 of the FCC Rules. These limits are designed to provide reasonable protection against harmful interference in a residential installation. This equipment generates, uses, and can radiate radio frequency energy and, if not installed and used in accordance with the instructions, may cause harmful interference to radio communications. However, there is no guarantee that interference will not occur in a particular installation. If this equipment does cause harmful interference to radio or television reception, which can be determined by turning the equipment off and on, the user is encouraged to try to correct the interference by one or more of the following measures:

- Reorient the receiving antenna.
- Increase the separation between the equipment and the receiver.
- Connect the equipment into an outlet on a circuit different from that to which the receiver is connected.
- Consult your dealer or an experienced radio/TV technician.

<span id="page-17-0"></span>For further information, contact:

Manager of Corporate Product Regulations

HP Inc.

1501 Page Mill Road, Palo Alto, CA 94304, USA

(650) 857-1501

#### Exposition aux rayonnements radiofréquence

ATTENTION : La puissance d'émission radio de cet appareil est très inférieure aux limites d'exposition aux rayonnements radiofréquence. Cependant, l'appareil doit être utilisé de manière à minimiser l'exposition éventuelle de l'homme lors d'une utilisation normale. Ce produit et toute antenne externe livrée avec, en cas de prise en charge, doit être placée de manière à limiter l'exposition éventuelle de l'utilisateur lors d'une utilisation normale. \$fin d'éviter le dépassement éventuel des limites FCC d'exposition aux radiofréquences, l'utilisateur doit se tenir à au moins 20 cm de l'antenne lors d'une utilisation normale.

### Canada : Compatibilité électromagnétique

#### Normes de sécurité

Le présent appareil numérique n'émet pas de bruits radioélectriques dépassant les limites applicables aux appareils numériques de Classe B prescrites dans le réglement sur le brouillage radioélectrique édicté par le Ministère des Communications du Canada.

#### Réglementation DOC

This digital apparatus does not exceed the Class B limits for radio noise emissions from digital apparatus set out in the Radio Interference Regulations of the Canadian Department of Communications.

### Canada : Sans fil

#### Notice to users

Under Industry Canada regulations, this radio transmitter may only operate using an antenna of a type and maximum (or lesser) gain approved for the transmitter by Industry Canada. To reduce potential radio interference to other users, the antenna type and its gain should be so chosen that the equivalent isotropically radiated power (e.i.r.p.) is not more than that necessary for successful communication.

This device complies with Industry Canada licence-exempt RSS standard(s). Operation is subject to the following two conditions: (1) this device may not cause interference, and (2) this device must accept any interference, including interference that may cause undesired operation of the device.

 $\triangle$  AVERTISSEMENT ! Exposure to Radio Frequency Radiation. The radiated output power of this device is below the Industry Canada radio frequency exposure limits. Nevertheless, the device should be used in such a manner that the potential for human contact is minimized during normal operation.

To avoid the possibility of exceeding the Industry Canada radio frequency exposure limits, human proximity to the antennas should not be less than 20 cm (8 inches).

#### Note à l'attention des utilisateurs

Conformément au Règlement d'Industrie Canada, cet émetteur radioélectrique ne peut fonctionner qu'avec une antenne d'un type et d'un gain maximum (ou moindre) approuvé par Industrie Canada. Afin de réduire le brouillage radioélectrique potentiel pour d'autres utilisateurs, le type d'antenne et son gain doivent être choisis

<span id="page-18-0"></span>de manière à ce que la puissance isotrope rayonnée équivalente (p.i.r.e.) ne dépasse pas celle nécessaire à une communication réussie.

Cet appareil est conforme aux normes RSS exemptes de licence d'Industrie Canada. Son fonctionnement dépend des deux conditions suivantes : (1) cet appareil ne doit pas provoquer d'interférences nuisibles et (2) doit accepter toutes interférences reçues, y compris des interferences pouvant provoquer un fonctionnement non souhaité de l'appareil.

AVERTISSEMENT relatif à l'exposition aux radiofréquences. La puissance de rayonnement de cet appareil se trouve sous les limites d'exposition de radiofréquences d'Industrie Canada. Néanmoins, cet appareil doit être utilisé de telle sorte qu'il soit mis en contact le moins possible avec le corps humain.

Afin d'éviter le dépassement éventuel des limites d'exposition aux radiofréquences d'Industrie Canada, il est recommandé de maintenir une distance de plus de 20 cm entre les antennes et l'utilisateur.

# Avis de conformité européen

Les produits portant la mention CE sont conformes aux directives suivantes :

- Directive R&TTE 1999/5/EC (avant juin 2017)
- RED 2014/53/EU (après juin 2017)
- Directive RoHs 2011/65/UE
- Directive Ecodesign 1999/5/CE

La conformité à ces directives implique la conformité aux normes européennes harmonisées applicables (normes européennes) définies dans la Déclaration de conformité de l'UE émise par HP pour ce produit ou cette famille de produits et disponible (uniquement en anglais) soit dans la documentation du produit, soit sur le site Web suivant :<http://www.hp.com/go/certificates>(recherchez avec le nom de modèle du produit ou de son numéro de modèle réglementaire indiqué sur l'étiquette de conformité). La conformité est mentionnée par l'un des marquages suivants apposés sur le produit :

La conformité de la Communauté européenne de ce produit est uniquement valide s'il est alimenté par l'adaptateur de courant alternatif HP correct et libellé CE.

L'imprimante HP DesignJet T730 et l'imprimante multifonction HP DesignJet T830 sont spécifiées pour fonctionner dans la bande de fréquences sans fil de 2,4 GHz (802.11 b/g/n).

La ou les bandes de fréquence dans lesquelles l'équipement radio fonctionne : 2400–2483,5 MHz.

Alimentation maximum de la radiofréquence transmise dans la ou les bandes de fréquence dans lesquelles l'équipement radio fonctionne : Moins de 20 dBm.

Le point de contact pour les questions d'ordre réglementaire est :

HP Deutschland GmbH, HQ-TRE, Schickardstrasse 32, 71034 Böblingen, Allemagne

#### **Danemark**

For tilslutning af de øvrige ledere, se medfølgende installationsvejledning.

### Argentine

La ficha de alimentación funciona como dispositivo de desconexión, la misma debe ser conectada a un tomacorriente fácilmente accesible luego de la instalación del aparato.

#### <span id="page-19-0"></span>Chine : Altitude

仅适用于海拔 2000 米以下地区安全使用

#### Chine : Déclaration EMI classe B

#### 本设备符合中国无线电干扰技术标准信息 技术设备B级发射限值要求。

#### Corée : Déclaration EMI

이 기기는 업무용 환경에서 사용할 목적으로 적합성평가를 받은 기기로서 가정용 환경에서 사용하는 경 우 전파간섭의 우려가 있습니다.

#### Corée : Sans file - Avis aux utilisateurs

무선 적용 제품 : RRA statement for Wireless Device

해당 무선 설비는 전파 혼신 가능성이 있으므로 인명안전과 관련된 서비스는 할 수 없음

(무선 모듈 제품이 설치되어 있는 경우)

#### Japon : Déclaration VCCI classe B

この装置は、クラスB機器です。この装置は、住宅環境で使用することを目的としていますが、こ の装置がラジオやテレビジョン受信機に近接して使用されると、受信障害を引き起こすことがあり ます。 取扱説明書に従って正しい取り扱いをして下さい。

 $VCCI-B$ 

#### Japon : Avertissement de sécurité concernant le cordon d'alimentation

製品には、同梱された電源コードをお使い下さい。 同梱された電源コードは、他の製品では使用出来ません。

#### Japon : Avis aux utilisateurs

この機器は技術基準適合証明又は工事設計認証を受けた無線設備を搭載しています。

#### Taiwan : Avis aux utilisateurs

低功率電波輻射性電機管理辦法:

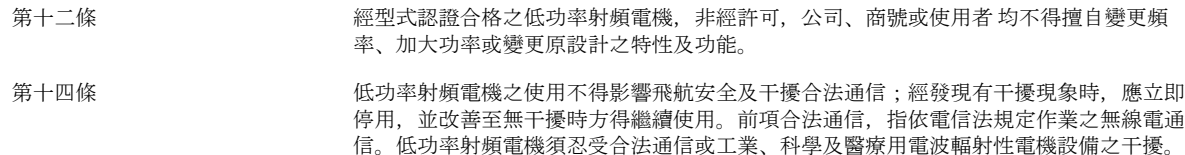

# <span id="page-20-0"></span>Russie : Avis aux utilisateurs

Существуют определенные ограничения по использованию беспроводных сетей (стандарта 802.11 b/g) с рабочей частотой 2,4 ГГц: Данное оборудование может использоваться внутри помещений с использованием диапазона частот 2400-2483,5 МГц (каналы 1-13). При использовании внутри помещений максимальная эффективная изотропно–излучаемая мощность (ЭИИМ) должна составлять не более 100мВт.

# Brésil

#### Aviso aos usuários

Este equipamento opera em caráter secundário, isto é, não tem direito à proteção contra interferência prejudicial, mesmo de estações do mesmo tipo, e não pode causar interferência a sistemas operando em caráter primário (Res.ANATEL 282/2001).

# **Mexique**

#### Aviso para los usuarios

La operación de este equipo está sujeta a las siguientes dos condiciones: (1) es posible que este equipo o dispositivo no cause interferencia perjudicial y (2) este equipo o dispositivo debe aceptar cualquier interferencia, incluyendo la que pueda causar su operación no deseada.

Para saber el modelo de la tarjeta inalámbrica utilizada, revise la etiqueta regulatoria de la impresora.